**Supplementary material to: "De-escalation by Reversing the Escalation with a Stronger Synergistic Package of Contact Tracing, Quarantine, Isolation and Personal Protection: Feasibility of Preventing a COVDI-19 Rebound in Ontario, Canada, as a Case Study"** 

**1. Matlab code for parameter estimation (least square method)** 

function Parest\_ON clear all clc

Dat\_leiji=[5 6 8 11 15 15 20 20 22 28 28 32 35 37 42 59 79 103 145 177 189 214 258 ... 318 377 425 503 588 688 858 993 1144 1355 1706 1966 2392 2793 3255 3630 4038 4347 ... 4726 5276 5759 6237 6648 7049 7470 7953 8447 8961 9525 10010 10578 11184 11735];

AA=[length(Dat\_leiji)];

for  $i=1:1$ 

```
Num1=1;Num2=AA(i); 
data1=zeros(3,length(Dat_leiji(Num1:Num2))); 
data1(1,:)=0:length(Dat_leiji(Num1:Num2))-1; 
data1(2,:)=Dat_leiji(Num1:Num2); 
%data1(3,:)=Dat_death(Num1:Num2); 
data.ydata=[data1'];
```
sigma=1/5;lambda=1/14;gam\_A=0.139;

H0=5;  $R0=0;$  $Sq0=0;$  $Eq0=0;$ 

S0=1.471\*10^7; gam\_H=0.2; alpha=0.008;

par2=[sigma lambda gam\_A Sq0 H0 R0 Eq0 S0 gam\_H alpha];

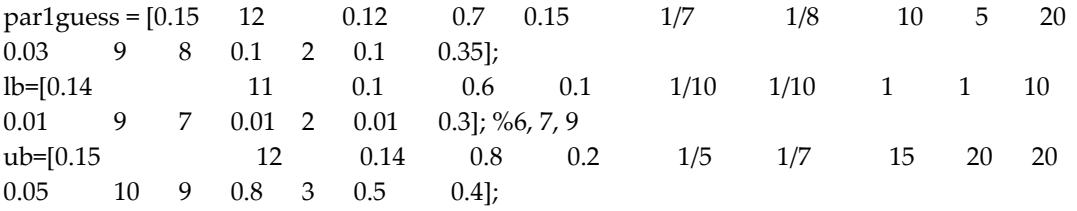

```
options=optimset('Display','final','MaxIter', 20000, 'MaxFunEvals',1000000,'TolX',1e-6,'TolCon',1e-
6,'Tolfun',1e-6); 
[par1,fval] = fmincon(@kuzdist,par1guess,[],[],[],[],lb,ub,[],options,data1,par2) 
%[par1,fval] = lsqnonlin(@kuzdist,par1guess,lb,ub,options,data_1,par2) 
tvec_1 = [0:0.1:length(Dat_leiji)-1+80]; %go one time step beyond the data time 
save par1 'par1' 
par1; 
beta=par1(1) 
c0=par1(2)q0=par1(3)rho=par1(4) 
gam_I=par1(5) 
delta_I=par1(6) 
delta_q=par1(7) 
E0=par1(8)I0=par1(9)A0=par1(10) 
theta=par1(11) 
c1=par1(12)c2=par1(13) 
r1=par1(14) 
cb=par1(15)r2=par1(16) 
qb=par1(17) 
sigma=par2(1); 
lambda=par2(2); 
gam_A=par2(3); 
Sq0=par2(4); 
H0=par2(5); 
R0=par2(6);Eq0=par2(7); 
S0=par2(8); 
gam_H=par2(9); 
alpha=par2(10); 
save parameters_fit 
X0=[S0 E0 I0 A0 Sq0 Eq0 H0 R0 H0 0]; 
[T1,X1]=systemsoln(par1,X0,tvec_1,par2);
```

```
for tn=0:1:length(Dat_leiji)-1 
     i=tn+1; if tn<=17 
     c(i)=c0;
elseif tn>17&tn<=21 
     c(i)=c1;elseif tn>21&tn<=27 
     c(i)=c2;else 
     c(i)=(c2-cb)*exp(-r1*(tn-27))+cb;end 
if tn<=27 
     q(i)=q0;else 
      q(i)=(q0-qb)*exp(-r2*(tn-27))+qb; 
end 
end 
figure(2) 
subplot(2,2,1) 
plot(tvec_1,X1(:,9),'b-',data1(1,:),Dat_leiji(data1(1,:)+1),'bo','MarkerSize',4); 
ylabel('Accumulated report cases') 
title('(A)') 
set(gca,'XTick',[0:10:140]) 
set(gca,'xticklabel',{'2/26','3/7','3/17','3/27','4/6','4/16','4/26','5/6','5/16','5/26','6/05','6/15','6/25','7/05','7/
15'}); 
subplot(222) 
plot(tvec_1,X1(:,3),'-b') 
hold on 
ylabel('I(t)') 
title('(B)') 
set(gca,'XTick',[0:10:130]) 
set(gca,'xticklabel',{'2/26','3/7','3/17','3/27','4/6','4/16','4/26','5/6','5/16','5/26','6/05','6/15','6/25','7/05'}); 
subplot(223) 
plot(tvec_1,X1(:,4),'-b') 
hold on 
title('(C)') 
ylabel('A(t)') 
set(gca,'XTick',[0:10:130]) 
set(gca,'xticklabel',{'2/26','3/7','3/17','3/27','4/6','4/16','4/26','5/6','5/16','5/26','6/05','6/15','6/25','7/05'});
```

```
subplot(224) 
plot(tvec_1,X1(:,7),'-b') 
hold on 
title('(D)') 
ylabel('D(t)') 
set(gca,'XTick',[0:10:130]) 
set(gca,'xticklabel',{'2/26','3/7','3/17','3/27','4/6','4/16','4/26','5/6','5/16','5/26','6/05','6/15','6/25','7/05'}); 
end 
function xdot=kuzode(tn,x,par1,par2) 
beta=par1(1); 
c0 = par1(2);q0=par1(3); 
rho=par1(4); 
gam_I=par1(5); 
delta_I=par1(6); 
delta_q=par1(7); 
E0=par1(8);I0=par1(9);A0=par1(10); 
theta=par1(11); 
c1 = par1(12);c2 = par1(13);r1=par1(14); 
cb=par1(15);r2=par1(16); 
qb=par1(17); 
sigma=par2(1); 
lambda=par2(2); 
gam_A=par2(3); 
Sq0=par2(4);
```

```
H0=par2(5); 
R0=par2(6);Eq0=par2(7); 
S0=par2(8); 
gam_H=par2(9); 
alpha=par2(10);
```
X0=[S0 E0 I0 A0 Sq0 Eq0 H0 R0 H0 0];

if tn<=17

```
 c=c0; 
elseif tn>17&tn<=21 
    c=c1:
elseif tn>21&tn<=27 
    c=c2;else 
     c=(c2-cb)*exp(-r1*(tn-27))+cb; 
end 
if tn<=27 
     q=q0; 
else 
     q=(q0-qb)*exp(-r2*(tn-27))+qb; 
end 
x1=x(1);x2=x(2);x3=x(3);x4=x(4);x5=x(5);x6=x(6);x7=x(7);x8=x(8);N=x1+x2+x3+x4+x5+x6+x7+x8; 
xdot=[-(beta*c+c*q*(1-beta))*x1*(x3+theta*x4)/N+lambda*x5; 
        beta*c*(1-q)*x1*(x3+theta*x4)/N-sigma*x2; 
        sigma*rho*x2-(delta_I+alpha+gam_I)*x3; 
        sigma*(1-rho)*x2-gam_A*x4; 
       (1-beta)*c*q*x1*(x3+theta*x4)/N-lambda*x5; beta*c*q*x1*(x3+theta*x4)/N-delta_q*x6; 
        delta_I*x3+delta_q*x6-(alpha+gam_H)*x7; 
        gam_I*x3+gam_A*x4+gam_H*x7; 
        delta_I*x3+delta_q*x6; 
        alpha*x7;]; 
function d = kuzdist(par1,data1,par2) 
E0=par1(8); 
I0=par1(9); 
A0=par1(10); 
Sq0=par2(4); 
H0=par2(5); 
R0=par2(6); 
Eq0=par2(7); 
S0=par2(8); 
X0=[S0 E0 I0 A0 Sq0 Eq0 H0 R0 H0 0]; 
d=0; % initialize sum of squares to zero 
% solve the ode numerically at the given times
```
 $[T,x]$  = systemsoln(par1,X0,[0:1:data1(1,end)],par2); % add to sum of squares

 $d = d + norm(x(:,9)' - data1(2,:))^{2};$ 

function [T,x]=systemsoln(par1,x0,tn,par2)  $[T, x] =$ ode45(@kuzode,tn,x0,[],par1, par2);

## **2. Matlab code for computation of Rc and contour plots in two-parameter planes**

% compute\_Rc.m

% script to compute Rc in parameter planes from the transmission model used % in

% Tang et al, "De-escalation by Reversing the Escalation with a Stronger

% Synergistic Package of Contact Tracing, Quarantine, Isolation and

% Personal Protection: Feasibility of Preventing a COVID-19 Rebound in

% Ontario, Canada, as a Case Study", Biology, 2020.

 $\%$ 

clear

%% Load parameters

alpha=0.008; gammaA=0.139;

```
% Mean values from bootstrap samples 
% load('X') % contains the bootstrap samples 
% KK=mean(X);
beta0 = 0.1469; % KK(1);
c0 = 11.5801; % KK(2);
q0 = 0.1145; % KK(3);
rho = 0.7036; % KK(4);
gammaI = 0.1957; % KK(5);
deltaI = 0.1344; % KK(6);
deltaq = 0.1237; % KK(7); 
% E0_m = 8.9742; % KK(8)
% I0_m = 5.3887; % KK(9)
% A0_m = 19.4186; % KK(10)
theta = 0.0275; % KK(11);
c1 = 10.1202; % KK(12);
c2 = 8.0495; % KK(13);
r1 = 0.0466; % KK(14);
cb = 2.1987; % KK(15); 
r2 = 0.1230; % KK(16);
qb = 0.3721; % KK(17);
```
% Standard deviations  $%$  KK1=std $(X);$ 

```
beta0_s = 0.0023; % KK1(1);
c0_s = 0.345; % KK1(2);
q0_s = 0.0114; % KK1(3);
rho_s = 0.0261; % KK1(4);
gammaI_s = 0.0111; % KK1(5);
deltaI_s = 0.0134; % KK1(6); 
deltaq_s = 0.0086; % KK1(7); 
% E0_s = 0.6558; % KK1(8)
% I0_s = 0.9442; % KK1(9)
% A0_s = 3.9406; % KK1(10)
theta_s = 0.0128; % KK1(11);
c1_s = 0.9158; % KK1(12);
c2_s = 0.2787; % KK1(13);
r1<sub>s</sub> = 0.0152; % KK1(14);
cb_s = 0.2400; % KK1(15);
r2_s = 0.0123; % KK1(16);
qb_s = 0.0371; % KK1(17);
% Rc = @(beta,q,deltaI) rho*(beta.*c.*(1-q))./(deltaI+alpha+gammaI) ... 
% +(1\text{-rho})*(\text{beta}*\text{c}.*(1-q))*\text{theta/gammaA};\%min_q = q0;max_q = qb;min_c=cb; 
max_c=c2; 
period_index = 3; % 1: before March 14; 2: March 14-18; 3: after March 24 
switch period_index 
     case 1 
          % before March 14 
          cconst=c0; 
          cconst_s=c0_s; 
          period = 'with parameters before March 14'; 
          nameper = 'March14'; 
     case 2 
          % between March 14-18 
          cconst=c1; 
          cconst_s=c1_s; 
          period = 'with parameters as in March 14-18'; 
          nameper = 'March14-18'; 
     case 3 
          % between March 18-24 
          cconst=c2; 
          cconst_s=c2_s; 
          period = 'with parameters at March 24';
```
### nameper = 'March24';

end

```
red_coeff = [1,0.75,0.5,0.25]; % vector of reductions in contact rate
```
%% In terms of quarantine and time to diagnosis

figure(11); clf

```
for ind_red=1:length(red_coeff)
```
 red\_cont = red\_coeff(ind\_red); c=red\_cont\*cconst;

```
 % Countour plot 
xx = linespace(0,1,100); Lx=length(xx); % quarantine fraction
yy=linspace(2,10,100); Ly = length(yy); % time for diagnosis
 [XX,YY]=meshgrid(xx,yy);
```

```
Rc\_matrix = rho*(beta0.*c.*(1-XX))./(1./YY+alpha+gamma. ...)...
     + (1-rho)*(beta0.*c*(1-XX))*theta/gammaA;
```

```
 figure(11)
```

```
 subplot(2,2,ind_red)
```

```
 contour(XX,YY,Rc_matrix,[0,0.1,0.2:0.2:0.8,1.5:0.5:4],'ShowText','on','LineWidth',2); hold on 
 contour(XX,YY,Rc_matrix,[1 1],'ShowText','on','EdgeColor','red','LineWidth',3); hold on 
axis([xx(1) xx(end) yy(1) yy(end)])
```

```
plot([min_q,max_q],[1/deltaI,1/deltaI],'k-x','MarkerSize',10,'LineWidth',2);
 xlabel('quarantine fraction, $q$','Interpreter','latex'); ylabel('time for diagnosis,
```

```
$1/\delta_I$','Interpreter','latex');
```

```
title(['Contact reduced by ',num2str((1-red_cont)*100),'\%'],'Interpreter','latex');
      sgt = sgtitle(['Isoclines of $R_c$ in the plane $(q,1/\delta_I)$, ',period],'Interpreter','latex'); %,' 
and contact rate ',num2str(c0)]}
```
sgt.FontSize = 10;

## end

```
set(gcf, 'Position',[360 140 640 460]) 
savefig(['Rc_',nameper,'_q_timediag']) 
saveas(gcf,['Rc_',nameper,'_q_timediag.png'])
```

```
%% In terms of fraction of quarantine and symptomatic 
% (who escaped contact tracing) who are detected by diagnosis
```
figure(17); clf clear Rc\_matrix for ind\_red=1:length(red\_coeff)

 red\_cont = red\_coeff(ind\_red); c=red\_cont\*cconst;

 % Countour plot xx=0.3:0.1:0.8; % linspace(0,1,100); Lx=length $(xx)$ ; % quarantine fraction yy=0.3:0.1:0.8; % linspace(0,1,100); Ly =  $length(yy)$ ; % fraction of symptomatic who are detected

 % diagnosis rate [XX,YY]=meshgrid(xx,yy);

Delta\_I =  $YY$ ./(1-YY)\*(alpha+gammaI);

 $R0$ \_matrix = rho\*(beta0.\*c.\*(1-XX))./(Delta\_I+alpha+gammaI) ... + (1-rho)\*(beta0.\*c\*(1-XX))\*theta/gammaA;

```
 figure(17) 
     subplot(2,2,ind_red) 
     contour(XX,YY,R0_matrix,[0,0.1,0.2:0.2:0.8,1.5:0.5:4],'ShowText','on','LineWidth',2); hold on 
     contour(XX,YY,R0_matrix,[1 1],'ShowText','on','EdgeColor','red','LineWidth',3); hold on 
% plot(Q0_line,yy,'k');
```

```
% axis([xx(1) xx(end) yy(1) yy(end)])
```
% plot([min\_q,max\_q],[1/deltaI,1/deltaI],'-x','MarkerSize',10,'LineWidth',2); xlabel('quarantine fraction','Interpreter','latex'); ylabel('fraction of diagnosed','Interpreter','latex'); title(['Contact reduced by ',num2str((1-red\_cont)\*100),'\%'],'Interpreter','latex'); sgt = sgtitle(['Isoclines of \$R\_c\$ in the plane \$(q, \frac{\delta\_I}{\delta\_I+\alpha +\gamma\_I})\$, ',period],'Interpreter','latex'); %,' and contact rate ',num2str(c0)]}

end

```
set(gcf, 'Position',[360 140 640 460]) 
savefig(['Rc_',nameper,'_q_DetSympt']) 
saveas(gcf,['Rc_',nameper,'_q_DetSympt.png'])
```
%% In terms of quarantine and transmission probability % note that they always appear as beta $*(1-q)$ 

figure(12); clf clear Rc\_matrix

for ind\_red=1:length(red\_coeff)

```
 red_cont = red_coeff(ind_red); 
     c=red_cont*cconst; 
     % Countour plot 
    xx = linespace(0,1,100); Lx=length(xx); % quarantine fraction
    yy=linspace(0,1,100); Ly = length(yy); % transmission probability
     [XX,YY]=meshgrid(xx,yy); 
    Rc\_matrix = rho*(YY.*c.*(1-XX))./(deltaI+alpha+gammaI) ...
          + (1-rho)*(YY.*c.*(1-XX))*theta/gammaA; 
     figure(12) 
     subplot(2,2,ind_red) 
     contour(XX,YY,Rc_matrix,[0.1,0.5,1:2:20],'ShowText','on','LineWidth',2); hold on 
     contour(XX,YY,Rc_matrix,[1 1],'ShowText','on','EdgeColor','red','LineWidth',3); hold on 
     plot([min_q,max_q],[deltaI,deltaI],'k-x','MarkerSize',10,'LineWidth',2); 
     xlabel('quarantine fraction, $q$','Interpreter','latex'); ylabel('transmission prob, 
$\beta$','Interpreter','latex'); 
    title(['Contact reduced by ',num2str((1-red_cont)*100),'\%'],'Interpreter','latex');
     sgt = sgtitle(['Isoclines of $R_c$ in the plane $(q,\beta)$, ',period],'Interpreter','latex'); %,' and 
contact rate ',num2str(c0)]} 
     sgt.FontSize = 10; 
end 
set(gcf, 'Position',[360 140 640 460]) 
savefig(['Rc_',nameper,'_q_beta']) 
saveas(gcf,['Rc_',nameper,'_q_beta.png']) 
%% In terms of death rate and transmission probability % mutations 
figure(18); clf 
clear Rc_matrix 
contact = c2; % [cb, c2, c1, c0];
for ind_c=1:length(contact) 
     c=contact(ind_c); 
     % Countour plot 
     xx=linspace(0,0.05,100); Lx=length(xx); % disease-induced death rate 
    yy=linspace(0,1,100); Ly = length(yy); % transmission probability
     [XX,YY]=meshgrid(xx,yy); 
    Rc_matrix = rho*(YY.*c.*(1-qb))./(deltaI+XX+gammaI) ...
          + (1-rho)*(YY.*c.*(1-qb))*theta/gammaA; 
     figure(18) 
% subplot(2,2,ind_c)
```

```
 contour(XX,YY,Rc_matrix,[0.1,0.5,1:2:20],'ShowText','on','LineWidth',2); hold on 
 contour(XX,YY,Rc_matrix,[1 1],'ShowText','on','EdgeColor','red','LineWidth',3); hold on 
 plot(alpha,beta0,'k-x','MarkerSize',10,'LineWidth',2);
```
 xlabel('disease-induced death rate, \$\alpha\$','Interpreter','latex'); ylabel('transmission prob, \$\beta\$','Interpreter','latex');

```
% title(['Average ',num2str(c),' contacts per day'],'Interpreter','latex');
```
 sgt = sgtitle(['Isoclines of \$R\_c\$ in the plane \$(\alpha,\beta)\$'],'Interpreter','latex'); %,' and contact rate ',num2str(c0)]}

```
 sgt.FontSize = 10;
```
end

```
% set(gcf, 'Position',[360 140 640 460]) 
set(gcf, 'Position',[360 140 400 400]) 
savefig(['Rc_',nameper,'_alpha_beta'])
saveas(gcf,['Rc_',nameper,'_alpha_beta.png'])
```
%% In terms of recovery rate and transmission probability % mutations figure(19); clf

```
clear Rc_matrix 
contact = c2; % [cb, c2, c1, c0];
```

```
for ind_c=1:length(contact) 
     c=contact(ind_c);
```

```
 % Countour plot 
xx=linspace(0.1,0.3,100); Lx=length(xx); % recovery rate gammaI
yy=linspace(0,0.5,100); Ly = length(yy); % transmission probability
 [XX,YY]=meshgrid(xx,yy);
```

```
Rc\_matrix = rho*(YY.*c.*(1-qb))./(deltaI+alpha+XX) ...
     + (1-rho)*(YY.*c.*(1-qb))*theta/gammaA;
```
# figure(19)

```
% subplot(2,2,ind_c)
```
if ind  $c=-1$ 

```
 contour(XX,YY,Rc_matrix,[0.1,0.5,1:1:20],'ShowText','on','LineWidth',2); hold on 
 else
```
 contour(XX,YY,Rc\_matrix,[0.1,0.5,1:2:20],'ShowText','on','LineWidth',2); hold on end

 contour(XX,YY,Rc\_matrix,[1 1],'ShowText','on','EdgeColor','red','LineWidth',3); hold on plot(gammaI,beta0,'k-x','MarkerSize',10,'LineWidth',2);

```
 xlabel('recovery rate, $\gamma_I$','Interpreter','latex'); ylabel('transmission prob, 
$\beta$','Interpreter','latex');
```

```
% title(['Average ',num2str(c),' contacts per day'],'Interpreter','latex'); 
     sgt = sgtitle(['Isoclines of $R_c$ in the plane $(\gamma_I,\beta)$'],'Interpreter','latex'); %,' 
and contact rate ',num2str(c0)]}
```

```
 sgt.FontSize = 10;
```
end

```
% set(gcf, 'Position',[360 140 640 460]) 
set(gcf, 'Position',[360 140 400 400]) 
savefig(['Rc_',nameper,'_gammaI_beta']) 
saveas(gcf,['Rc_',nameper,'_gammaI_beta.png']) 
%% In terms of quarantine and contact rate 
figure(13); clf 
time_diag = 10:-1:5; % values of delta_I for subplots 
for ind_red=1:length(time_diag) 
     delt = 1./time_diag(ind_red); 
     % Countour plot 
     xx=linspace(0,1,100); Lx=length(xx); % quarantine fraction 
     yy=linspace(0,12,100); Ly=length(yy); % contact rate 
     [XX,YY]=meshgrid(xx,yy); 
     Rc_matrix = rho*(beta0.*YY.*(1-XX))./(delt+alpha+gammaI) ... 
          + (1-rho)*(beta0.*YY.*(1-XX))*theta/gammaA; 
      figure(13) 
      subplot(3,2,ind_red) 
     contour(XX,YY,Rc_matrix,[0.1,0.5,1:0.5:3],'ShowText','on','LineWidth',2); hold on 
     contour(XX,YY,Rc_matrix,[1 1],'ShowText','on','EdgeColor','red','LineWidth',3); hold on 
% plot([min_q,max_q],[max_c,min_c],'k-x','MarkerSize',10,'LineWidth',2); 
     xlabel('quarantine fraction, $q$','Interpreter','latex'); ylabel('contacts per day, 
$c$','Interpreter','latex'); 
      title([num2str(1/delt),' days diagnosis time'],'Interpreter','latex'); 
      sgt = sgtitle({'Isoclines of $R_c$ in the plane $(q,c)$'},'Interpreter','latex'); 
     sgt.FontSize = 10; 
end 
%set(gcf, 'Position',[360 198 560 840]) 
set(gcf, 'Position',[360 10 640 840])
```
% savefig(['Rc\_q\_contact']) % saveas(gcf,['Rc\_q\_contact.png'])

```
%%%%%%%%%%%%%%%%%%%%%%%%%%%%%%%%%%%%%%%%%%%%% 
%% CI for Rc from bootstrap realizations
```
%load 'X'

% par = [rho,theta,gammaI,beta,deltaI,q0,c2]; Sam\_Par=[X(:,4),X(:,11),X(:,5),X(:,1),X(:,6),X(:,3),X(:,13)];

 $Rc$ \_samples = Sam\_Par(:,1).\*(Sam\_Par(:,4).\*Sam\_Par(:,7).\*(1-Sam\_Par(:,6)))./... (Sam\_Par(:,5)+alpha+Sam\_Par(:,3)) + (1-Sam\_Par(:,1)).\*... (Sam\_Par(:,4).\*Sam\_Par(:,7).\*(1-Sam\_Par(:,6))).\*Sam\_Par(:,2)/gammaA;

%% As a function of time

% par = [rho,theta,gammaI,beta,deltaI,q,c]; Sam\_Par=[X(:,4),X(:,11),X(:,5),X(:,1),X(:,6),X(:,3),X(:,13)];

t\_grid $0=0:17$ ; Rc\_mean\_vec0=zeros(length(t\_grid0),1); Rc\_sd\_vec0=zeros(length(t\_grid0),1); for ii=1:length(t\_grid0)

> Sam\_Par(:,7)=X(:,2); % (c0) time-varying c Sam\_Par(:,6)=X(:,3); % time-varying q

```
Rc_samples = Sam_Par(:,1).*(Sam_Par(:,4).*Sam_Par(:,7).*(1-Sam_Par(:,6)))./...
(Sam_Par(:,5)+alpha+Sam_Par(:,3)) + (1-Sam_Par(:,1)).*...
 (Sam_Par(:,4).*Sam_Par(:,7).*(1-Sam_Par(:,6))).*Sam_Par(:,2)/gammaA;
```

```
 Rc_mean_vec0(ii)=mean(Rc_samples); 
    Rc\_sd\_vec0(ii) = std(Rc\_samples);end 
CI_l0=Rc_mean_vec0-1.96*Rc_sd_vec0; 
CI_u0=Rc_mean_vec0+1.96*Rc_sd_vec0;
```

```
figure(5); clf 
plot([0,100],[1,1],'Color', [10 10 10]/255); hold on
```

```
plot(t_grid0,Rc_mean_vec0,'b-','LineWidth',2); hold on 
plot(t_grid0,CI_l0,'b--','LineWidth',1); 
plot(t_grid0,CI_u0,'b--','LineWidth',1); 
hold on
```

```
t_grid1=17:21; 
Rc_mean_vec1=zeros(length(t_grid1),1); 
Rc_sd_vec1=zeros(length(t_grid1),1); 
for ii=1: length(t grid1)Sam_Par(:,7)=X(:,12); % (c1) time-varying c
     Sam_Par(:,6)=X(:,3); % time-varying q
```

```
Rc_samples = Sam_Par(:,1).*(Sam_Par(:,4).*Sam_Par(:,7).*(1-Sam_Par(:,6)))./...
(Sam~Par(:,5)+alpha+Sam~Par(:,3)) + (1-Sam~Par(:,1)).*...
```
(Sam\_Par(:,4).\*Sam\_Par(:,7).\*(1-Sam\_Par(:,6))).\*Sam\_Par(:,2)/gammaA;

```
 Rc_mean_vec1(ii)=mean(Rc_samples); 
    Rc sd vec1(ii) = std(Re samples);end 
CI_l1=Rc_mean_vec1-1.96*Rc_sd_vec1; 
CI_u1=Rc_mean_vec1+1.96*Rc_sd_vec1;
```
%figure(5); plot(t\_grid1,Rc\_mean\_vec1,'b-','LineWidth',2); hold on plot(t\_grid1,CI\_l1,'b--','LineWidth',1) plot(t\_grid1,CI\_u1,'b--','LineWidth',1) hold on

t\_grid2=21:27; Rc\_mean\_vec2=zeros(length(t\_grid2),1);  $Rc$ \_sd\_vec2=zeros(length(t\_grid2),1); for ii=1:length(t\_grid2)

> Sam\_Par(:,7)=X(:,13); % (c2) time-varying c Sam\_Par(:,6)=X(:,3); % time-varying q

 $Rc$ \_samples = Sam\_Par(:,1).\*(Sam\_Par(:,4).\*Sam\_Par(:,7).\*(1-Sam\_Par(:,6)))./... (Sam\_Par(:,5)+alpha+Sam\_Par(:,3)) + (1-Sam\_Par(:,1)).\*... (Sam\_Par(:,4).\*Sam\_Par(:,7).\*(1-Sam\_Par(:,6))).\*Sam\_Par(:,2)/gammaA;

Rc\_mean\_vec2(ii)=mean(Rc\_samples);  $Rc\_sd\_vec2(ii) = std(Rc\_samples);$ 

end CI\_l2=Rc\_mean\_vec2-1.96\*Rc\_sd\_vec2; CI\_u2=Rc\_mean\_vec2+1.96\*Rc\_sd\_vec2;

%figure(5); plot(t\_grid2,Rc\_mean\_vec2,'b-','LineWidth',2); hold on plot(t\_grid2,CI\_l2,'b--','LineWidth',1); plot(t\_grid2,CI\_u2,'b--','LineWidth',1); hold on

```
t_grid3=27:0.5:55; 
Rc_mean_vec3=zeros(length(t_grid3),1);
Rc_sd_vec3=zeros(length(t_grid3),1); 
for ii=1:length(t_grid3)
```

```
 Sam_Par(:,7)=(X(:,13)-X(:,15)).*exp(-X(:,14)*(t_grid3(ii)-27))+X(:,15); % exponential time-
varying c 
    Sam_Par(:,6)=(X(:,3)-X(:,17)).*exp(-X(:,16)*(t_grid3(ii)-27))+X(:,17); % time-varying q
```
 $Rc$ \_samples = Sam\_Par(:,1).\*(Sam\_Par(:,4).\*Sam\_Par(:,7).\*(1-Sam\_Par(:,6)))./...  $(Sam_Par(:,5)+alpha+Sam_Par(:,3)) + (1-Sam_Par(:,1)).$ \*... (Sam\_Par(:,4).\*Sam\_Par(:,7).\*(1-Sam\_Par(:,6))).\*Sam\_Par(:,2)/gammaA;

 Rc\_mean\_vec3(ii)=mean(Rc\_samples);  $Rc_s d\_vec3(ii) = std(Rc_samples);$ 

end CI\_l3=Rc\_mean\_vec3-1.96\*Rc\_sd\_vec3; CI\_u3=Rc\_mean\_vec3+1.96\*Rc\_sd\_vec3;

%figure(5); plot(t\_grid3,Rc\_mean\_vec3,'b-','LineWidth',2); hold on plot(t\_grid3,CI\_l3,'b--','LineWidth',1); plot(t\_grid3,CI\_u3,'b--','LineWidth',1); hold on

axis([0 t\_grid3(end) 0.5 3.5])

%xlabel('days since Feb 26','Interpreter','latex'); ylabel('\$R\_t\$','Interpreter','latex'); title('Time-varying reproduction number \$R\_t\$','Interpreter','latex');

```
set(gca,'XTick',[0,4:7:130]) 
set(gca,'xticklabel',{'2/26','3/1','3/8','3/15','3/22','3/29','4/5','4/12','4/19'}); 
%xlabel('time')
```
savefig('Rt') saveas(gcf,'Rt.png')

%% Plot of confidence intervals in parameters planes

figure(15); clf

Sam\_Par=[X(:,4),X(:,11),X(:,5),X(:,1),X(:,6),X(:,3),X(:,13)];

```
 switch period_index 
      case 1 
           Sam_Par(:,7)=X(:,2); % (c0) 
      case 2 
           Sam_Par(:,7)=X(:,12); % (c1) 
      case 3 
           Sam_Par(:,7)=X(:,13); % (c2) 
 end
```

```
% Countour plot 
xx = linspace(0,1,100); Lx=length(xx); % quarantine fraction
yy = linespace(2,10,100); Ly = length(yy); % time for diagnosis% diagnosis rate 
[XX,YY]=meshgrid(xx,yy); 
for ind 1 = 1: Lxfor ind_2 = 1:Ly Sam_Par(:,6)=xx(ind_1)*ones(500,1); % quarantine fraction 
          Sam_Par(:,5)=1./yy(ind_2)*ones(500,1); % diagnosis rate 
         Rc samples = Sam_Par(:,1).*(Sam_Par(:,4).*Sam_Par(:,7).*(1-Sam_Par(:,6)))./...
          (Sam_Par(:,5)+alpha+Sam_Par(:,3)) + (1-Sam_Par(:,1)).*... 
          (Sam_Par(:,4).*Sam_Par(:,7).*(1-Sam_Par(:,6))).*Sam_Par(:,2)/gammaA; 
         Rc_mean_mat(ind_2,ind_1)=mean(Rc_samples);
         Rc\_sd\_mat(ind\_2,ind\_1) = std(Rc\_samples); end 
end 
CI_l2_mat=Rc_mean_mat-1.96*Rc_sd_mat; 
CI_u2_mat=Rc_mean_mat+1.96*Rc_sd_mat; 
figure(11) 
subplot(2,2,1)contour(XX,YY,CI_l2_mat,[1,1],'r--','ShowText','off','LineWidth',1); hold on 
contour(XX,YY,CI_u2_mat,[1,1],'r--','ShowText','off','LineWidth',1); hold on 
savefig(['Rc_',nameper,'_q_timediag']) 
saveas(gcf,['Rc_',nameper,'_q_timediag.png'])
```
 $\frac{0}{0}$ %

% quarantine and transmission

```
Sam_Par=[X(:,4),X(:,11),X(:,5),X(:,1),X(:,6),X(:,3),X(:,13)];
```

```
 switch period_index 
     case 1 
          Sam_Par(:,7)=X(:,2); % (c0)
     case 2 
           Sam_Par(:,7)=X(:,12); % (c1) 
     case 3 
           Sam_Par(:,7)=X(:,13); % (c2) 
 end
```
% Countour plot  $xx = lingto(0,1,100)$ ; Lx=length(xx); % quarantine fraction  $yy = linespace(0,1,100); Ly = length(yy); %$  transmission probability

```
[XX,YY]=meshgrid(xx,yy); 
clear Rc_mean_mat Rc_sd_mat 
for ind_1 = 1: Lxfor ind_2 = 1:Ly % par = [rho,theta,gammaI,beta,deltaI,q,c]; 
         Sam_Par(:,6)=xx(ind_1)*ones(500,1);
          Sam_Par(:,4)=yy(ind_2)*ones(500,1); 
         Rc_samples = Sam_Par(:,1).*(Sam_Par(:,4).*Sam_Par(:,7).*(1-Sam_Par(:,6)))./...
         (Sam~Par(:,5)+alpha+Sam~Par(:,3)) + (1-Sam~Par(:,1)).*...
          (Sam_Par(:,4).*Sam_Par(:,7).*(1-Sam_Par(:,6))).*Sam_Par(:,2)/gammaA; 
          Rc_mean_mat(ind_2,ind_1)=mean(Rc_samples); 
         Rc_sd_mat(ind_2,ind_1) = std(Rc_samples);
     end 
end 
CI_l2_mat=Rc_mean_mat-1.96*Rc_sd_mat; 
CI_u2_mat=Rc_mean_mat+1.96*Rc_sd_mat; 
figure(12) 
subplot(2,2,1) 
contour(XX,YY,CI_l2_mat,[1,1],'r--','ShowText','off','LineWidth',1); hold on 
contour(XX,YY,CI_u2_mat,[1,1],'r--','ShowText','off','LineWidth',1); hold on 
savefig(['Rc_',nameper,'_q_beta'])
saveas(gcf,['Rc_',nameper,'_q_beta.png']) 
% figure(15) 
% subplot(1,3,2)% contour(XX,YY,Rc_mean_mat,[1,1],'b','ShowText','on','LineWidth',2); hold on 
% contour(XX,YY,CI_l2_mat,[1,1],'b--','ShowText','off','LineWidth',1); hold on 
% contour(XX,YY,CI_u2_mat,[1,1],'b--','ShowText','off','LineWidth',1); hold on 
% axis([xx(1) xx(end) yy(1) yy(end)))% xlabel('quarantine fraction, $q$','Interpreter','latex'); ylabel('transmission probability, 
$\beta$','Interpreter','latex'); 
% %title(['Contact reduced by ',num2str((1-red_cont)*100),'\%'],'Interpreter','latex');
% hold on
```
%% quarantine and contact

Sam\_Par=[X(:,4),X(:,11),X(:,5),X(:,1),X(:,6),X(:,3),X(:,13)]; Sam\_Par(:,7)=X(:,13); % (c2) time-varying c Sam\_Par(:,6)= $X($ :,3); % time-varying q

% Countour plot

 $xx = ling 0,1,100$ ; Lx=length(xx); % quarantine fraction  $yy=linspace(0,12,100); Ly = length(yy); % contact rate$ 

[XX,YY]=meshgrid(xx,yy);

clear Rc\_mean\_mat Rc\_sd\_mat

time\_diag =  $10:-1:5$ ; % values of delta\_I for subplots for ind\_red=1:length(time\_diag)

delt = 1./time\_diag(ind\_red);

```
for ind_1 = 1: Lxfor ind 2 = 1:Ly
```

```
 % par = [rho,theta,gammaI,beta,deltaI,q,c]; 
 Sam_Par(:,6)=xx(ind_1)*ones(500,1); 
 Sam_Par(:,7)=yy(ind_2)*ones(500,1);
```
Sam\_Par(:,5)=delt\*ones(500,1); % we fix it at the first panel

```
Rc_samples = Sam_Par(:,1).*(Sam_Par(:,4).*Sam_Par(:,7).*(1-Sam_Par(:,6)))./...
 (Sam_Par(:,5)+alpha+Sam_Par(:,3)) + (1-Sam_Par(:,1)).*... 
 (Sam_Par(:,4).*Sam_Par(:,7).*(1-Sam_Par(:,6))).*Sam_Par(:,2)/gammaA;
```

```
Rc_mean_mat(ind_2,ind_1)=mean(Rc_samples);
    Rc\_sd\_mat(ind\_2,ind\_1) = std(Rc\_samples); end
```
### end

CI\_l2\_mat=Rc\_mean\_mat-1.96\*Rc\_sd\_mat; CI\_u2\_mat=Rc\_mean\_mat+1.96\*Rc\_sd\_mat;

figure(13) subplot(3,2,ind\_red) contour(XX,YY,CI\_l2\_mat,[1,1],'r--','ShowText','off','LineWidth',1); hold on contour(XX,YY,CI\_u2\_mat,[1,1],'r--','ShowText','off','LineWidth',1); hold on savefig(['Rc\_q\_contact']) saveas(gcf,['Rc\_q\_contact.png'])

#### end

%% fraction of quarantine and symptomatic % (who escaped contact tracing) who are detected by diagnosis

Sam\_Par=[X(:,4),X(:,11),X(:,5),X(:,1),X(:,6),X(:,3),X(:,13)]; Sam\_Par(:,7)=X(:,13); % (c2) time-varying c Sam\_Par(:,6)= $X($ :,3); % time-varying q

% Countour plot xx=0.3:0.1:0.8; Lx=length(xx); % quarantine fraction  $yy=0.3:0.1:0.8$ ; Ly = length(yy); % fraction of symptomatic who are detected

[XX,YY]=meshgrid(xx,yy);

clear Rc\_mean\_mat Rc\_sd\_mat

c=cconst;

```
for ind_1 = 1: Lxfor ind_2 = 1:Ly
```

```
 % par = [rho,theta,gammaI,beta,deltaI,q,c]; 
 Sam_Par(:,6)=xx(ind_1)*ones(500,1); 
 Sam_Par(:,5)=(yy(ind_2)./(1-yy(ind_2))*(alpha+gammaI))*ones(500,1);
```

```
Rc_samples = Sam_Par(:,1).*(Sam_Par(:,4).*Sam_Par(:,7).*(1-Sam_Par(:,6)))./...
 (Sam_Par(:,5)+alpha+Sam_Par(:,3)) + (1-Sam_Par(:,1)).*... 
 (Sam_Par(:,4).*Sam_Par(:,7).*(1-Sam_Par(:,6))).*Sam_Par(:,2)/gammaA;
```

```
 Rc_mean_mat(ind_2,ind_1)=mean(Rc_samples); 
    Rc_sd_mat(ind_2,ind_1) = std(Rc_samples); end
```
end

```
CI_l2_mat=Rc_mean_mat-1.96*Rc_sd_mat; 
CI_u2_mat=Rc_mean_mat+1.96*Rc_sd_mat;
```

```
figure(17) 
subplot(2,2,1)contour(XX,YY,CI_l2_mat,[1,1],'r--','ShowText','off','LineWidth',1); hold on 
contour(XX,YY,CI_u2_mat,[1,1],'r--','ShowText','off','LineWidth',1); hold on 
savefig(['Rc_',nameper,'_q_DetSympt']) 
saveas(gcf,['Rc_',nameper,'_q_DetSympt.png'])
```